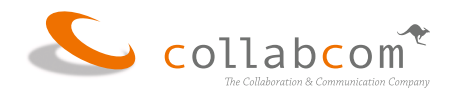

## **collabcom Services für MS Teams**

## **MS-Teams Client Benutzerschulung**

Benutzerschulung für den MS-Teams Client auf PC oder Tablet. Die Schulung erfolgt virtuell über ein MS-Teams Meeting. Die Teilnehmer nehmen mit ihrem eigenen MS-Teams Client teil, alternativ mit dem MS-Teams Weg Client. Die Teilnehmer haben die Gelegenheit, bestimmte Funktion direkt am eigenen System auszutesten.

Schulungsumfang:

- MS-Teams Funktionen im Client wie Verbindungsaufbau, Abschalten von Bild und/oder Ton, Auswahlmöglichkeiten für Kamera- Mikrofon und Tonausgabe, Kontrollmöglichkeiten.
- Teilnahme nur mit Präsentation.
- Abstimmungen, Hintergrundeinstellungen etc.
- Chat in der Konferenz, Einladungen versenden.
- Kontaktaufnahme mit internen und externen Personen.
- Generelle Chat- und Channel-Funktionen.

Gruppengröße: Max. 6 Personen Dauer: Ca. 1,5 Std.

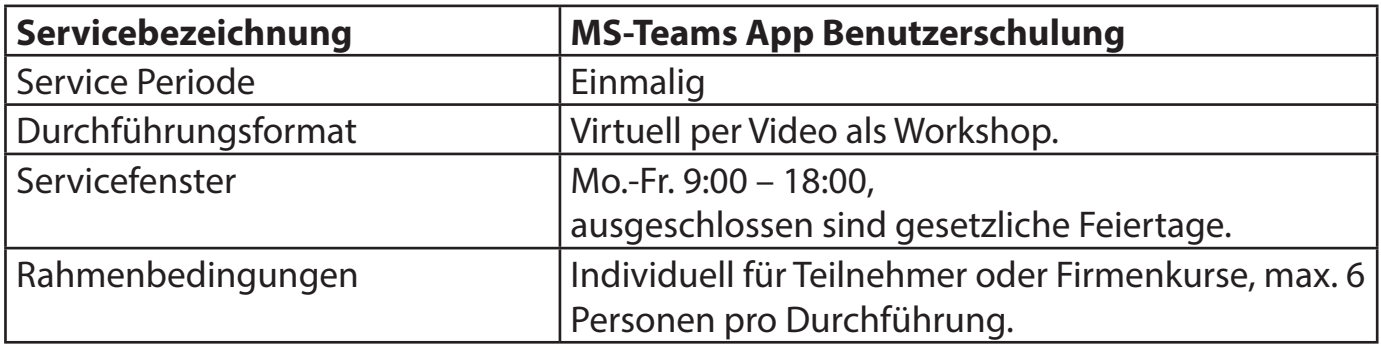